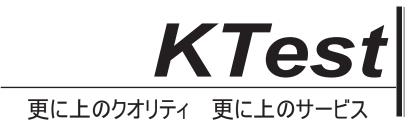

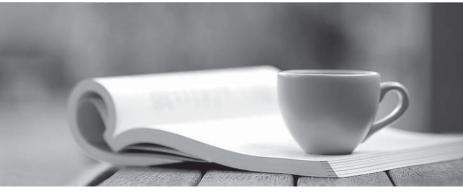

問題集

http://www.ktest.jp 1年で無料進級することに提供する

## Exam : MB7-225

## Title : Navision 4.0 Financials

## Version : Demo

- 1. General Business Posting Groups are:
- A. Set up in the Financial Management area.
- B. Are assigned to Vendor Cards.
- C. Are assigned to Item Cards.
- D. Are assigned to Resource Cards.

Answer: AB

2. Before you assign General Product Posting Groups to items, resources, and item charges, you must:

- A. Create general product groups
- B. Create items, resources, and item charges
- C. Set up General Business posting Groups
- D. Set up customers and vendors

Answer: AB

3. You have posted a sales invoice with a Payment Method Code that has a balancing account. What is the effect on the customer ledger entries?

A. Only an invoice customer ledger entry is posted.

B. Only a payment customer ledger entry is posted.

C. An invoice customer ledger entry and a payment customer ledger entry are posted. The payment is fully applied to the invoice entry, closing both entries.

D. An invoice customer ledger entry and a payment customer ledger entry are posted. You must manually apply the entries to each other.

Answer: C

4. There are several Balancing fields that are available to track the application at the bottom of the Apply Vendor Entries window. Mark the fields that ARE balancing fields.

A. Appln. Currency

- B. Amount to Apply
- C. Available Amount
- D. Invoice Discount

## Answer: ABC

5. In using Vendor Priority, the Suggest Vendor Payments batch job applies the following rules to determine which invoices to suggest:

A. Only vendor entries that can be paid fully are suggested.

B. All Priority 1 vendor entries that can be fully paid within the Available Amount (LCY) are suggested first.

C. If no priority 1 vendors have documents that can be fully paid, the batch job will not suggest any payments at all.

D. Any vendor entries that are due within the specified time period.

Answer: AB

6. Setting up a depreciation book duplication list will allow you to:

A. Allocate depreciation expenses between different G/L accounts.

B. Create and post the same fixed asset entry in multiple depreciation books.

C. Allocate depreciation expenses between different dimension values.

D. Post fixed asset entries directly to the general ledger.

Answer: B

7. When you activate the additional reporting currency and convert the existing G/L entries to additional reporting currency (ACY), what exchange rate(s) is/are used?

A. Each entry is converted using the LCY to ACY exchange rate that exists at the posting date of the entry.

B. All entries are converted using the LCY to ACY exchange rate that exists at the posting date of the latest entry.

C. All entries are converted using the LCY to ACY exchange rate that exists at the work date.

D. All entries are converted using the LCY to ACY exchange rate that exists at the posting date of the oldest entry.

Answer: C

8. A Dimension is used for the following:

A. Grouping similar types

- B. Indicating type of data being entered
- C. Specifying the G/L account
- D. Analyzing similar characteristics with potential for multiple combinations

Answer: ABD

9. When you have selected the Recurring Method of Reversing Fixed on a recurring journal line, the program will post a reversing entry on what date?

- A. The Posting Date + one month
- B. The same date as the Posting Date on the journal line
- C. The date after the Posting Date on the journal line
- D. The Posting Date + the date formula in the Recurring Frequency field

Answer: C

- 10. Which posting groups are combined in the General Posting Setup table?
- A. General Business Posting Group
- B. Customer Posting Group
- C. General Product Posting Group
- D. Vendor Posting Group

Answer: AC

- 11. Which of the following statements is TRUE about dimensions?
- A. All dimensions are stored directly on the G/L entries.
- B. Only global dimensions are stored directly on the G/L entries.
- C. Only budget dimensions are stored directly on the G/L entries.
- D. Only shortcut dimensions are stored directly on the G/L entries.

Answer: B

- 12. What is the effect of using the Insert Conv. LCY Rndg. Lines function in journals?
- A. The function replaces all currency amounts in the journal with LCY amounts.
- B. The function posts rounding differences to a currency residual account.

C. The function inserts a foreign currency journal line that ensures that the journal is balanced both in foreign currency and LCY.

D. The function inserts a LCY journal line that ensures that the journal is balanced both in foreign currency and LCY.

Answer: D

13. Your client wants all posted customer entries to contain the SALES Department Code. You can achieve this by using

- A. Dimension Combinations
- B. Analysis Views
- C. Account Type Default Dimensions
- D. Default Dimension Priorities

Answer: C

14. When you set up your Business Posting Groups you must consider:

A. How many groups you need for breaking down sales by customer.

B. How many groups you need for breaking down purchases by vendor.

- C. How many groups you need for breaking down sales by products.
- D. How many groups you need for breaking down purchases by products.

Answer: AB

15. You are posting a journal line with a check mark in the Correction field and the Amount field containing

a positive number. How will the amount be posted to the G/L Accounts?

- A. The amount will be posted as a positive credit amount
- B. The amount will be posted as a negative credit amount
- C. The amount will be posted as a negative debit amount
- D. The amount will be posted as a positive debit amount

Answer: B

16. When you set up your General Product Posting Groups you must consider:

A. How many groups you need for breaking down purchases by products.

- B. How many groups you need for breaking down sales by customer.
- C. How many groups you need for breaking down purchases by vendor.
- D. How many groups you need for breaking down sales by different products.

Answer: AD

17. Your client wants the program to automatically assign a set of dimensions to every transaction posted

for a specific customer. This is achieved by setting up:

- A. Dimension Combinations
- **B.** Default Dimensions
- C. Dimension Value Combinations
- **D. Shortcut Dimensions**
- Answer: B
- 18. What field must equal zero before you can post a General Journal?
- A. Balance
- B. Balance Account No.
- C. Total Balance
- D. Amount
- Answer: C
- 19. What are the three layers of the journal entry system?
- A. Journal Batches, Journal Entries, G/L Registers
- B. Journal Batches, Journal Entries, Account Schedules
- C. General Journals, Recurring Journals, Journal Entries
- D. Journal Templates, Journal Batches, Journal Entries

Answer: D

- 20. Specific Posting Groups can be assigned to a:
- A. Customer Card

- B. Item Card
- C. General Posting Group
- D. General Posting Setup

Answer: AB